*https://wiki.teltonika-gps.com/view/TAT240\_Parameter\_list*

# **TAT240 Parameter list**

[Main Page](https://wiki.teltonika-gps.com/view/Main_Page) > [Autonomous Trackers](https://wiki.teltonika-gps.com/view/Autonomous_Trackers) > [TAT240](https://wiki.teltonika-gps.com/view/TAT240) > [TAT240 Manual](https://wiki.teltonika-gps.com/view/TAT240_Manual) > **TAT240 Parameter list**  $\Box$ 

# **Contents**

- [1](#page--1-0) [System parameters](#page--1-0)
	- o [1.1](#page--1-0) [System Settings](#page--1-0)
- [2](#page--1-0) [GPRS](#page--1-0)
	- o [2.1](#page--1-0) [GPRS Settings](#page--1-0)
	- [2.2](#page--1-0) [Server Settings](#page--1-0)
	- [2.3](#page--1-0) [Records Settings](#page--1-0)
	- [2.4](#page--1-0) [FOTA WEB Settings](#page--1-0)
- [3](#SMS.2FCall_Settings) [SMS/Call Settings](#SMS.2FCall_Settings)
	- [3.1](#page--1-0) [SMS Commands](#page--1-0)
- [4](#page--1-0) [GSM Operations](#page--1-0)
	- [4.1](#page--1-0) [Common settings](#page--1-0)
- [5](#page--1-0) [Features](#page--1-0)
	- [5.1](#page--1-0) [Tamper detection](#page--1-0)
- [6](#page--1-0) [Tracking](#page--1-0)
	- [6.1](#page--1-0) [Tracking Scenarios](#page--1-0)
	- [6.2](#page--1-0) [Scheduler](#page--1-0)
- [7](#I.2FO) [I/O](#I.2FO)

# **System parameters**

**System Settings**

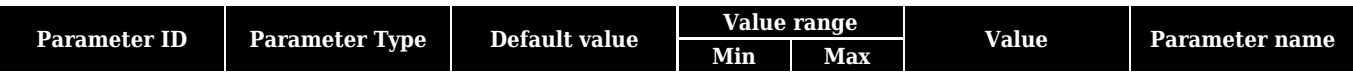

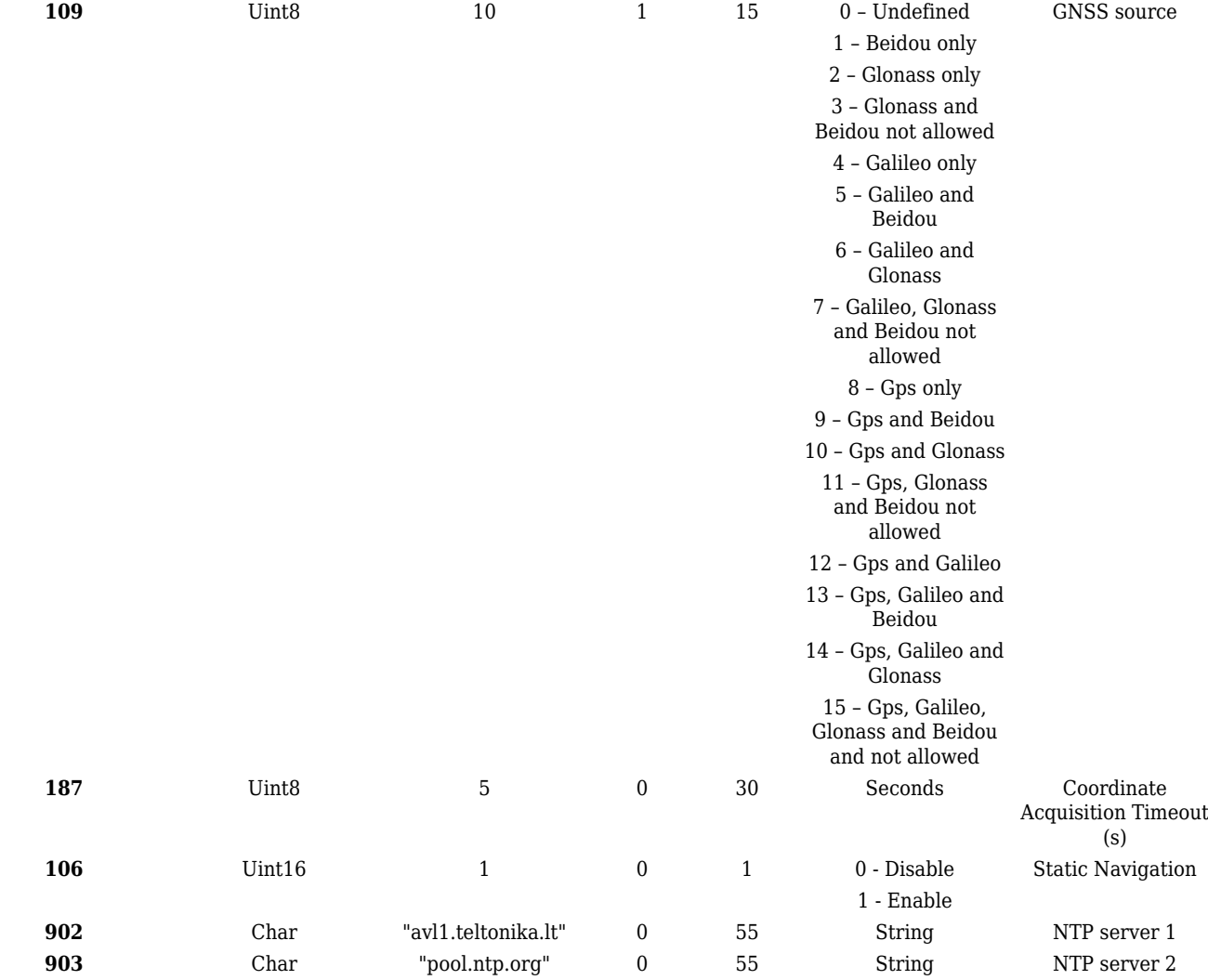

# **GPRS**

### **GPRS Settings**

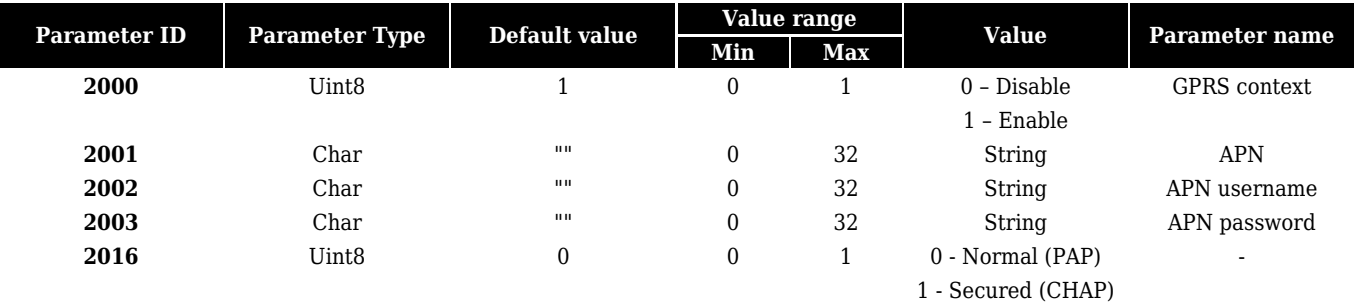

### **Server Settings**

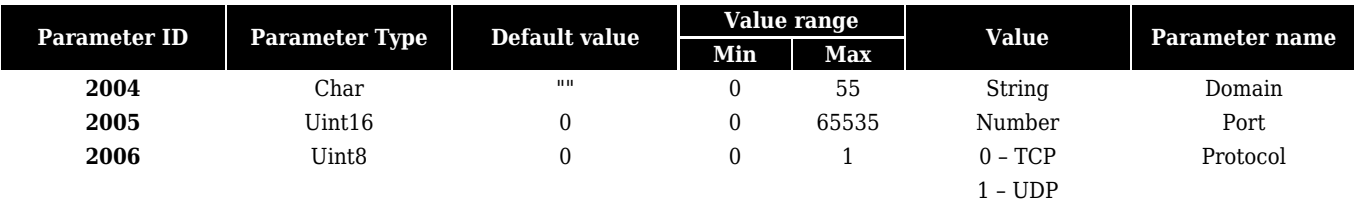

### **Records Settings**

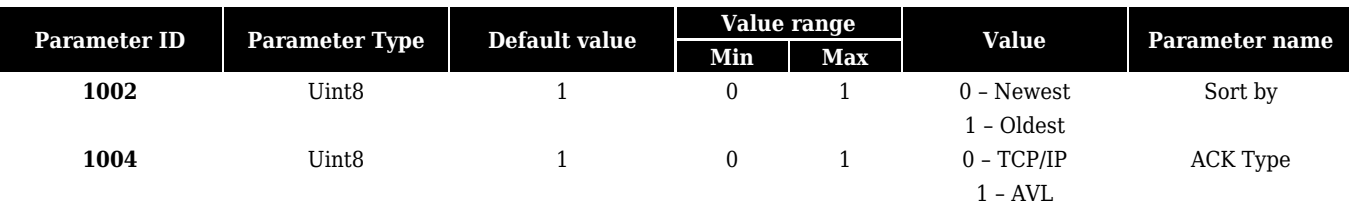

#### **FOTA WEB Settings**

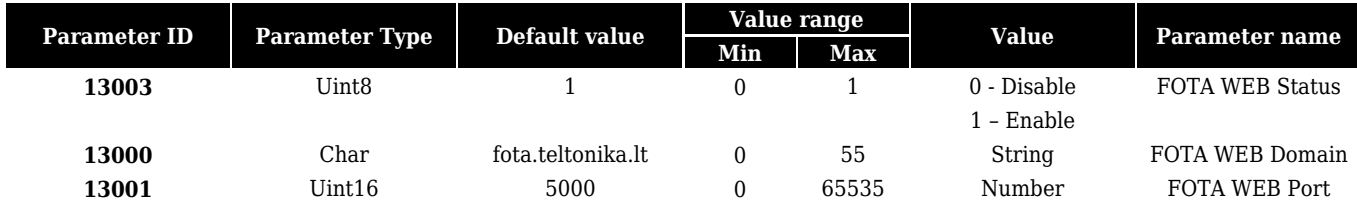

# **SMS/Call Settings**

#### **SMS Commands**

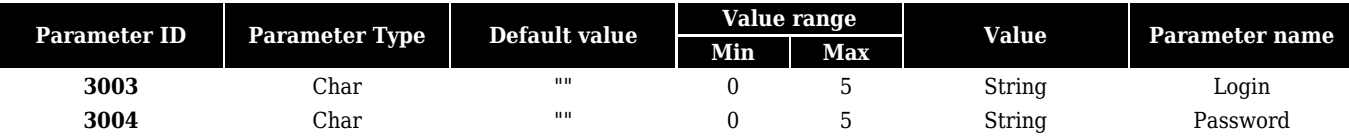

# **GSM Operations**

### **Common settings**

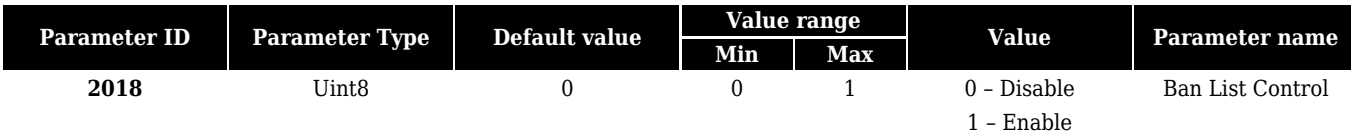

## **Features**

### **Tamper detection**

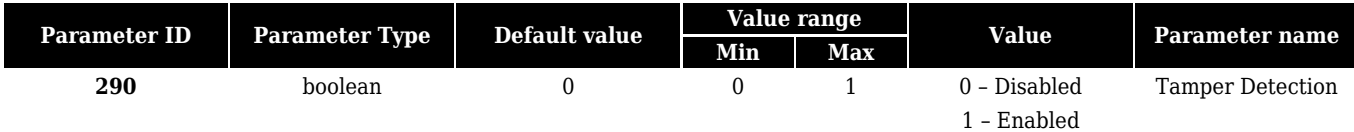

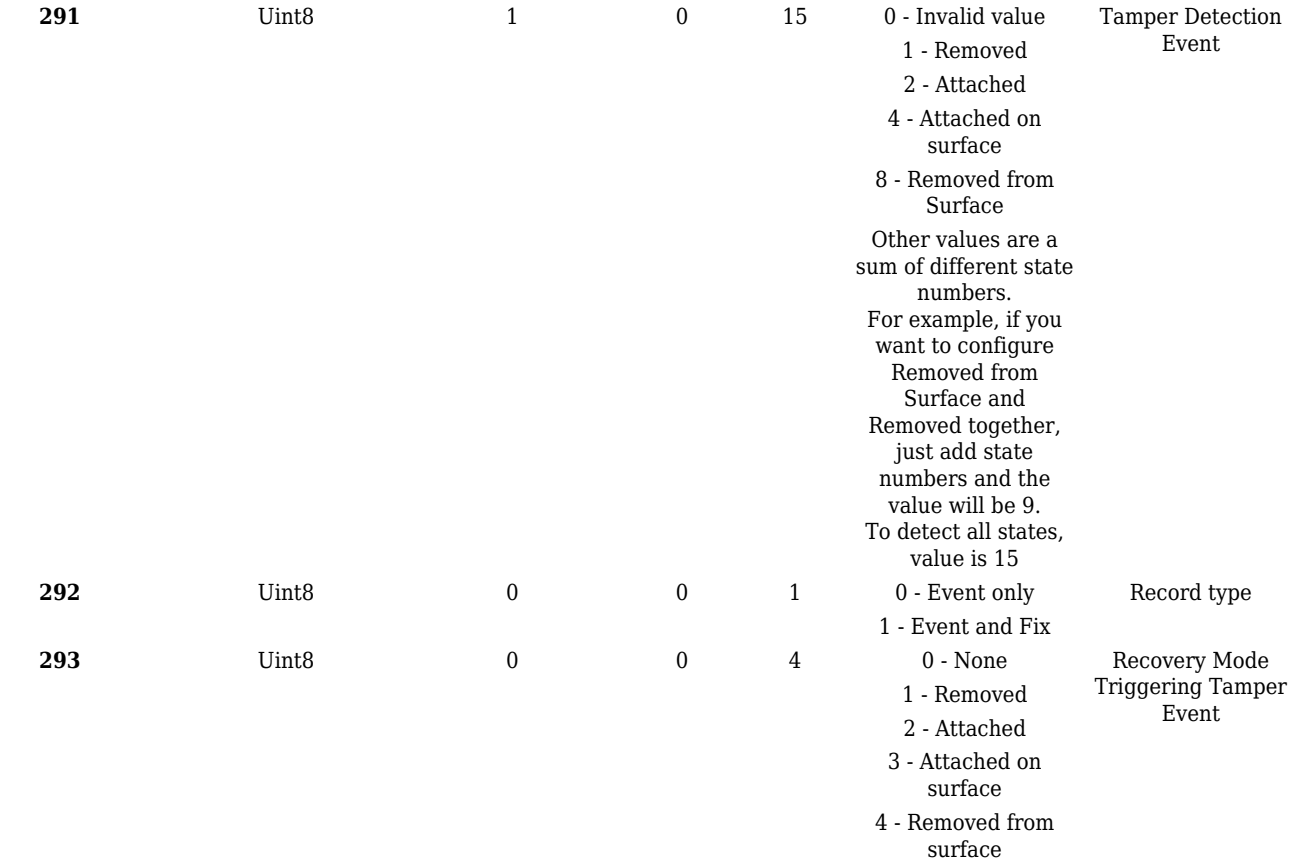

# **Tracking**

### **Tracking Scenarios**

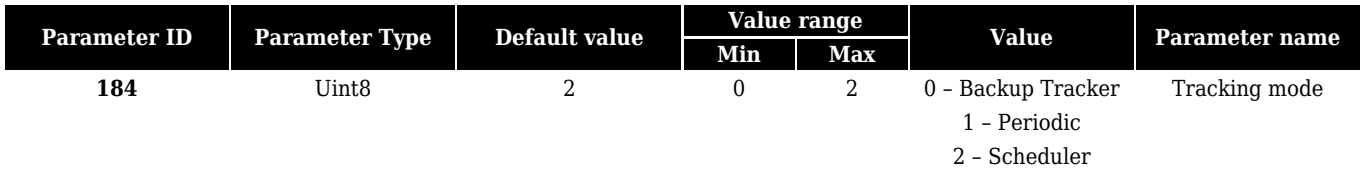

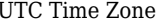

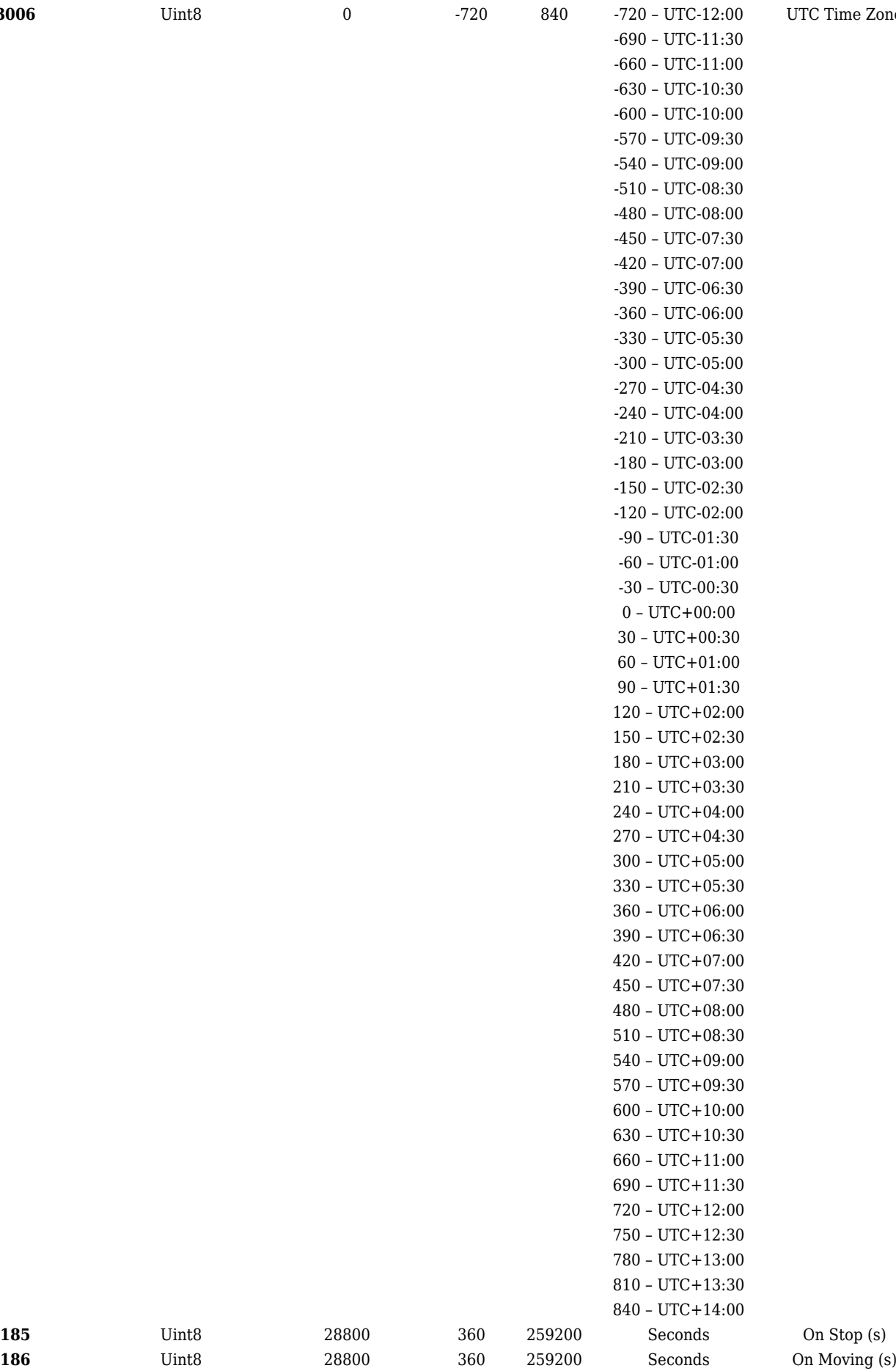

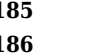

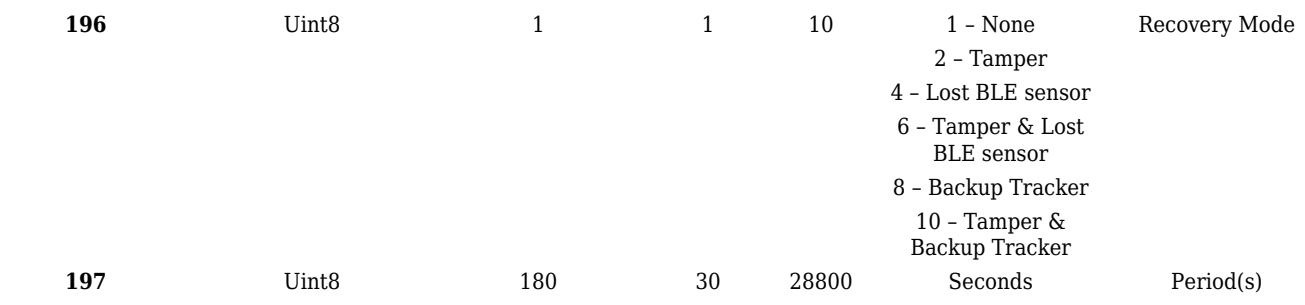

### **Scheduler**

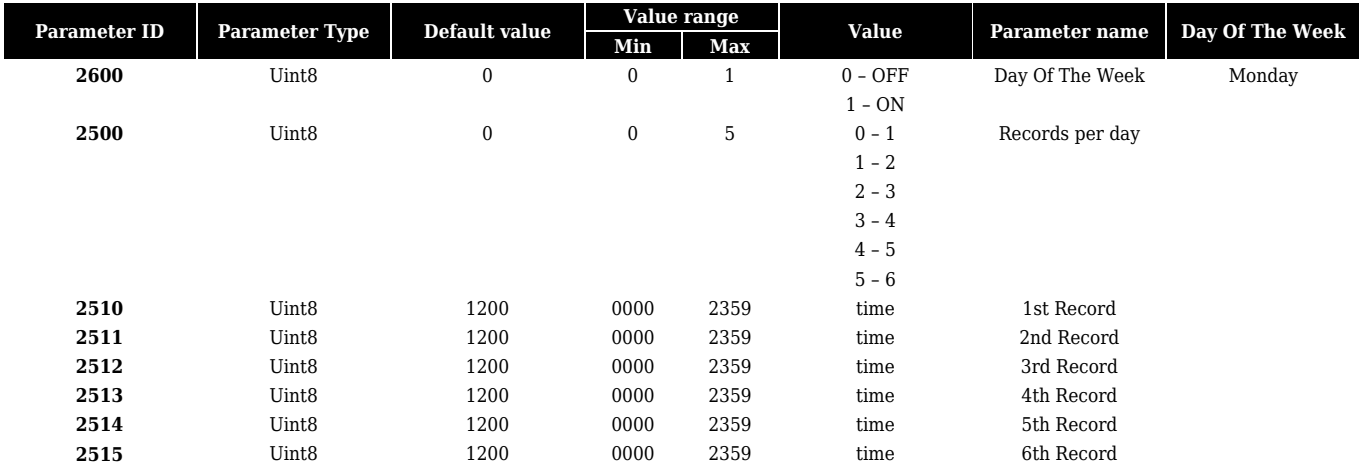

**IMPORTANT:** 4 digits representing time in 24 hours format. For example: 1826 will be 18h 26 min. Note, that value can not be an invalid time like 1899.

Similarly to a group defined in the upper table:

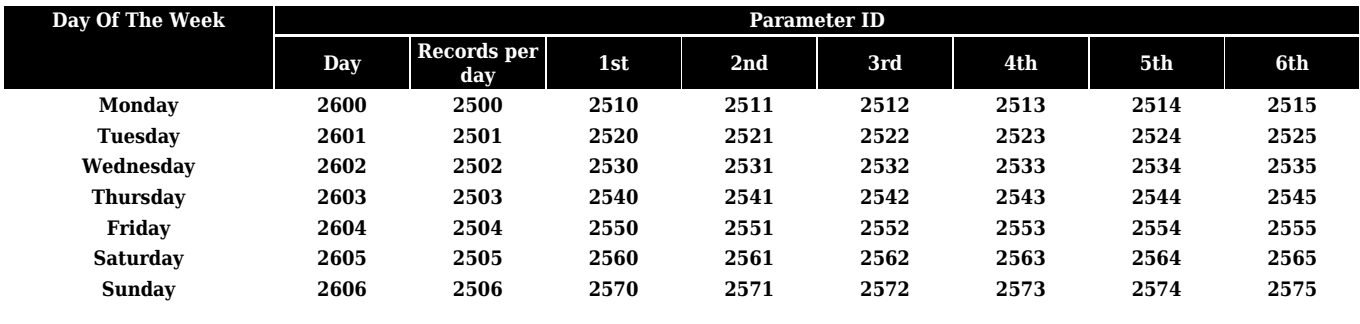

## **I/O**

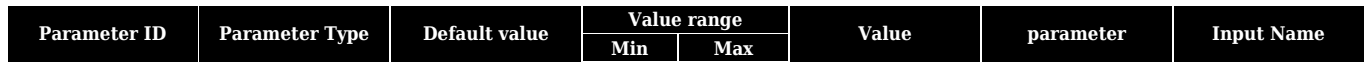

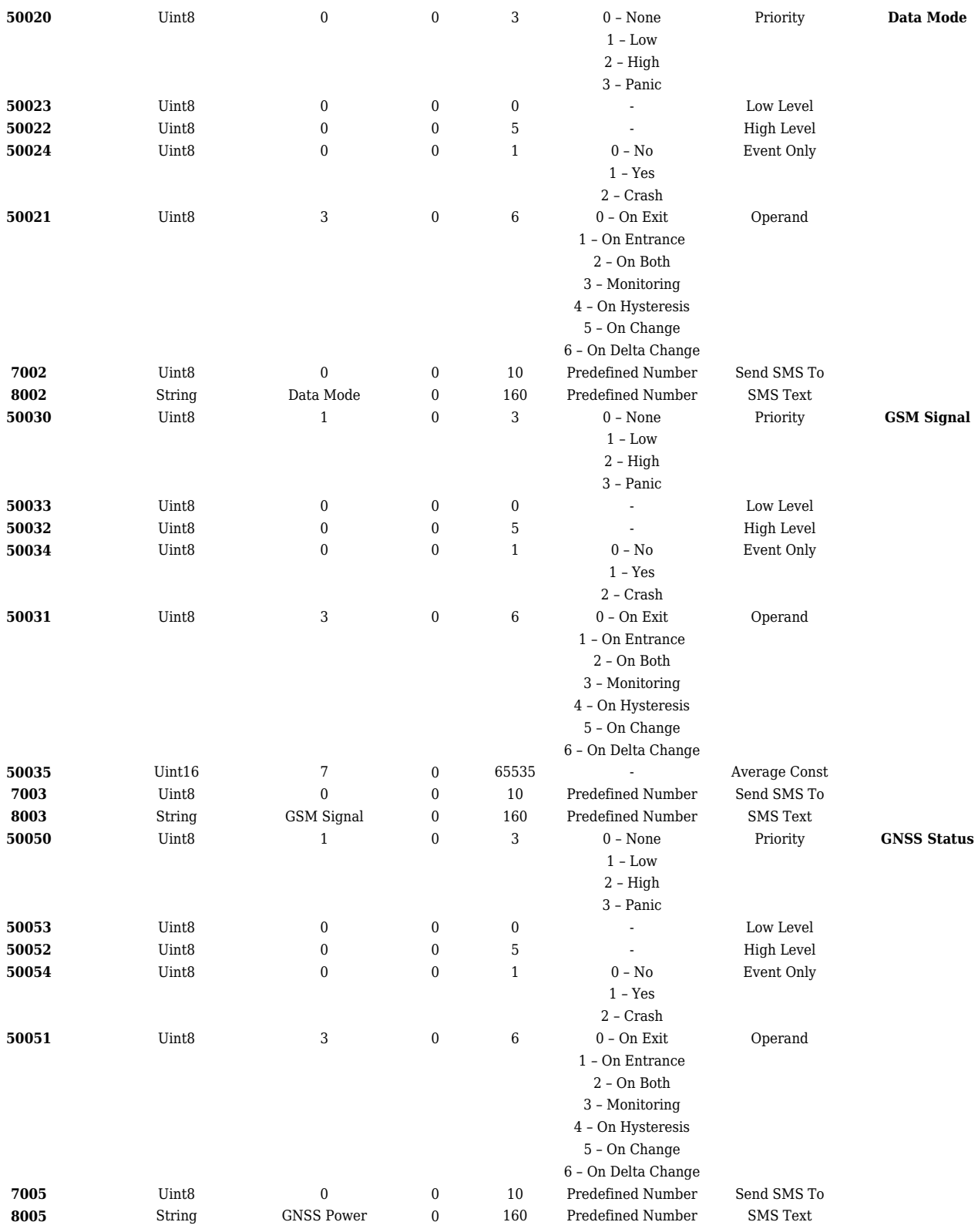

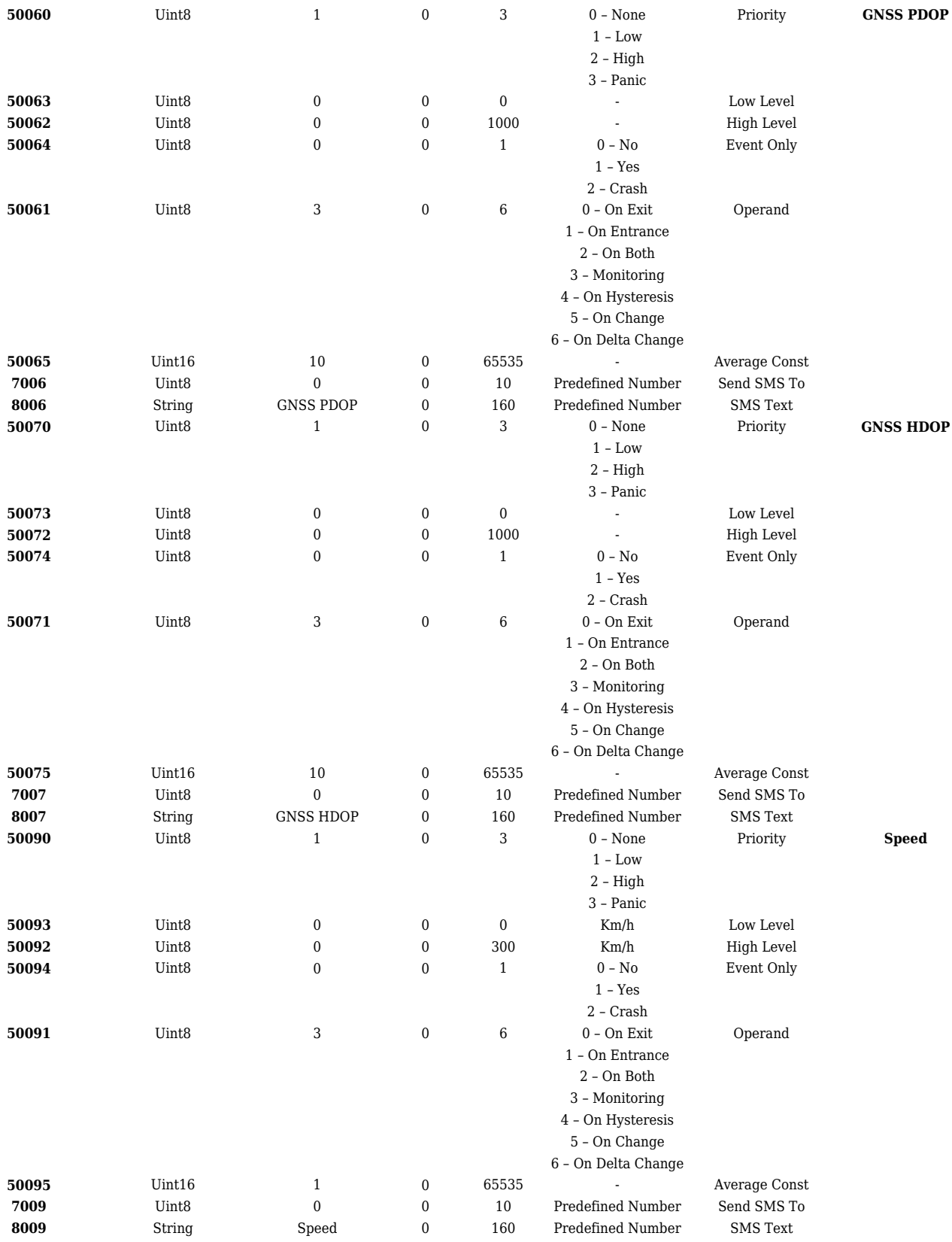

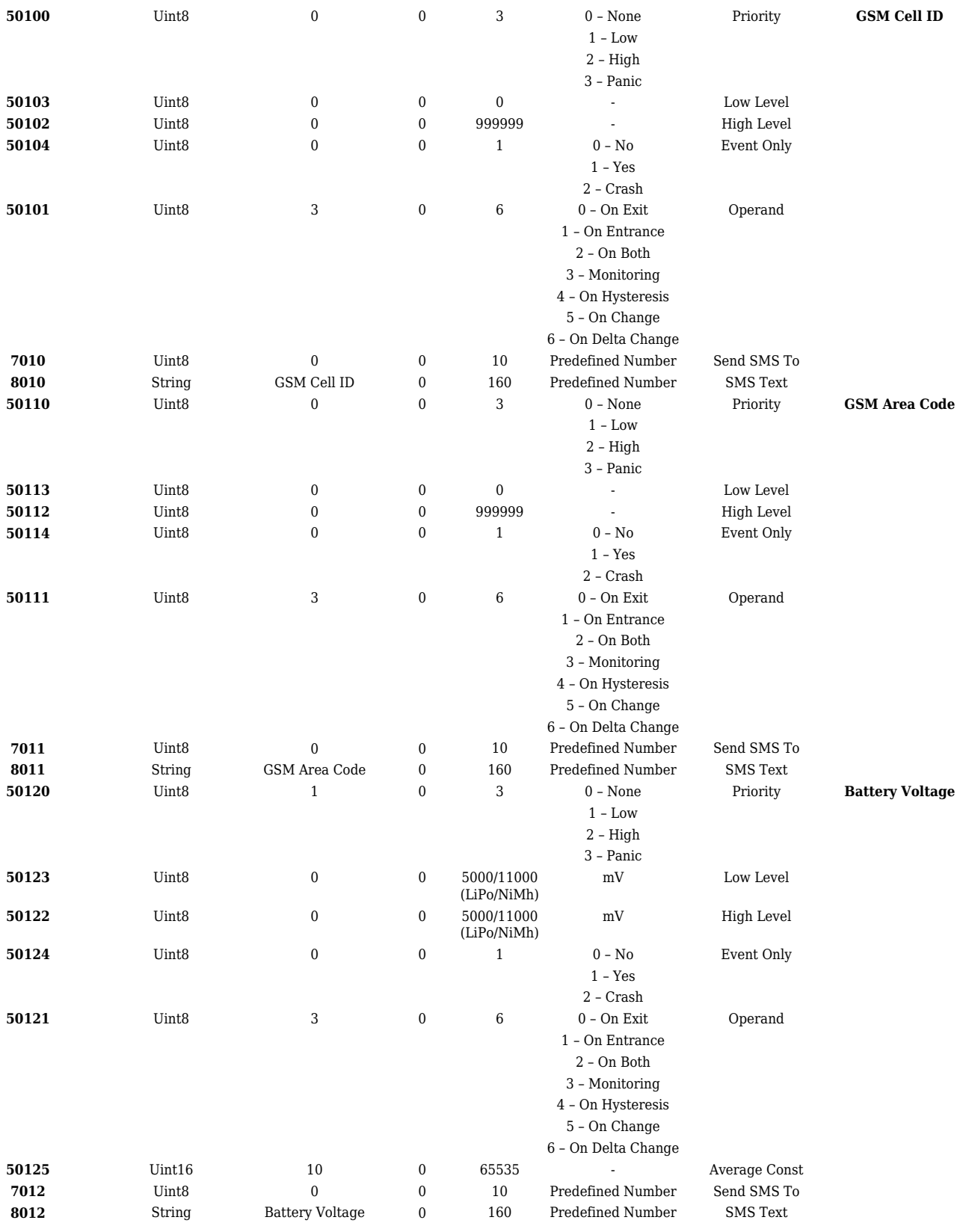

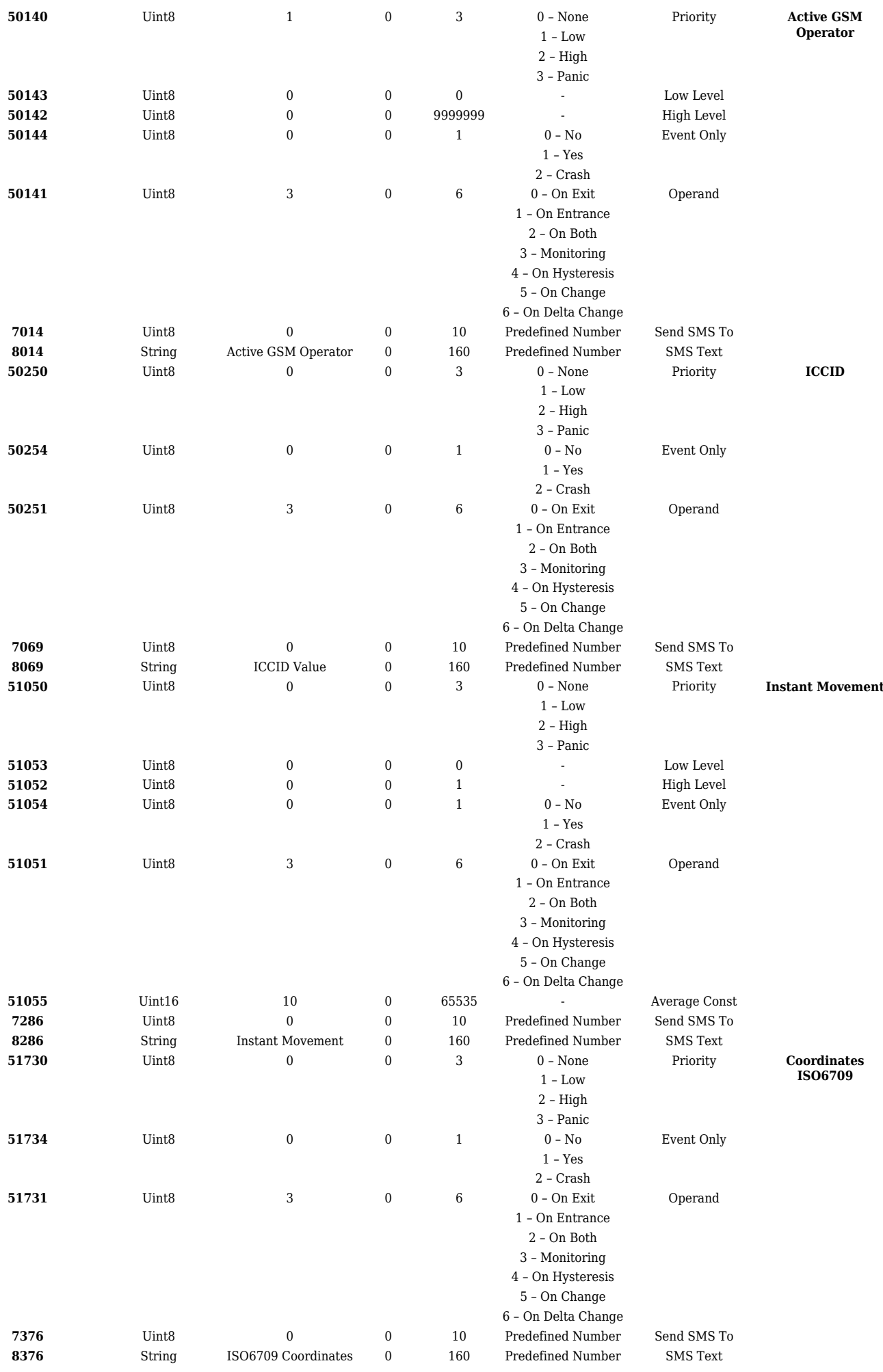

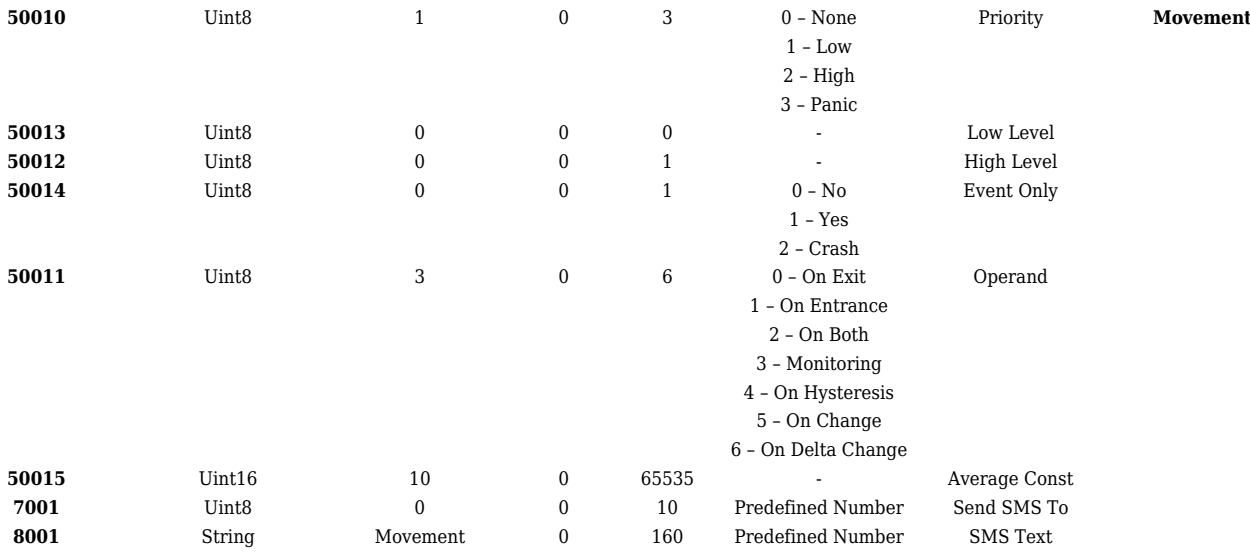